# **Auf einen Blick**

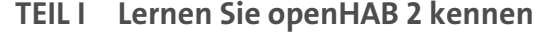

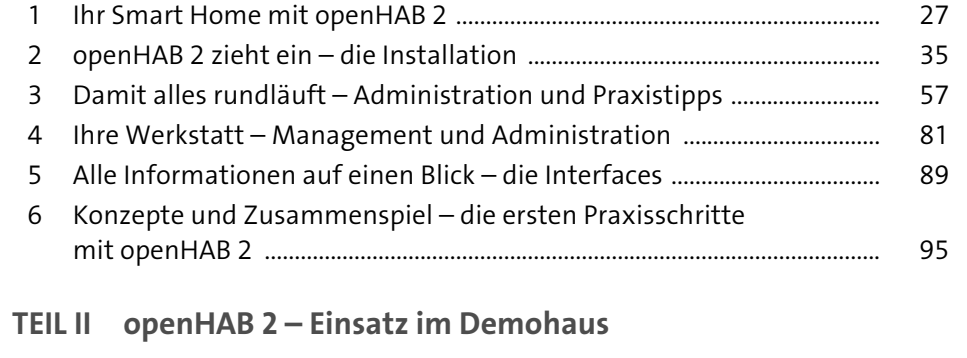

# 7 Stimmige Beleuchtung – so integrieren Sie Philips Hue .......................... 137

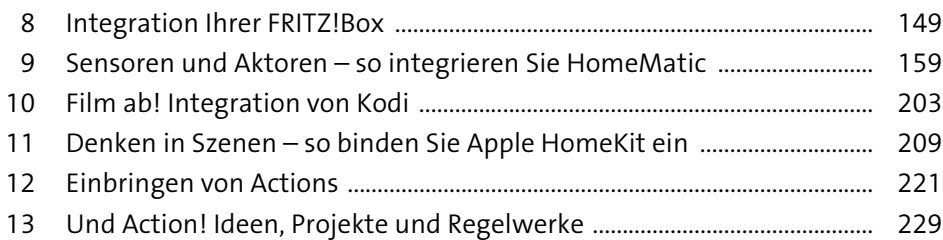

### **TEIL III openHAB 2 – Konzepte und Theorie**

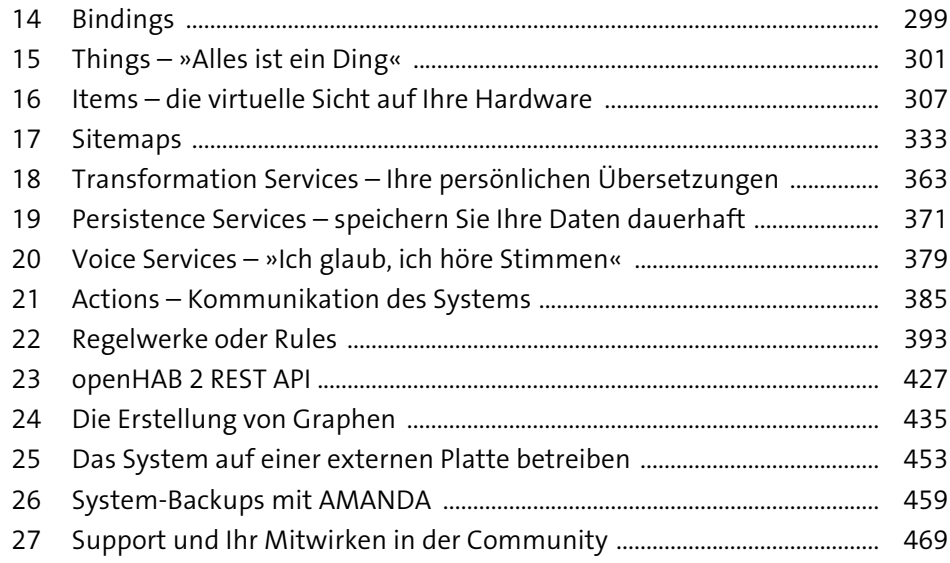

# **Inhalt**

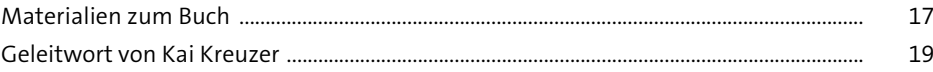

# **TEIL I Lernen Sie openHAB 2 kennen**

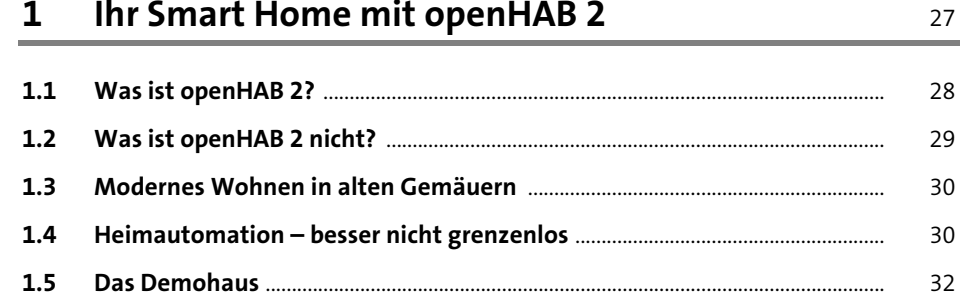

# **2 openHAB 2 zieht ein – die Installation** <sup>35</sup>

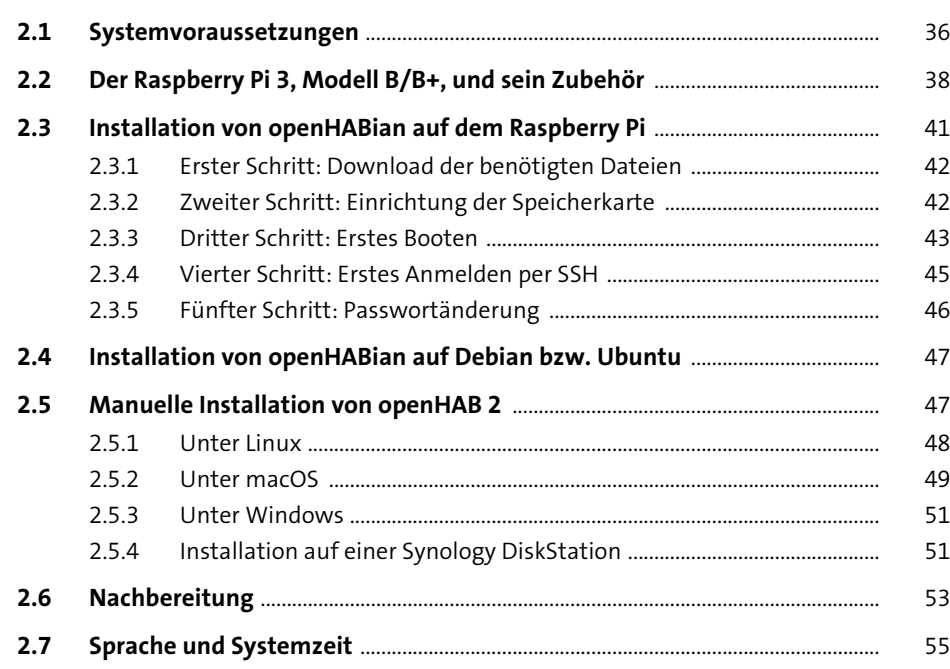

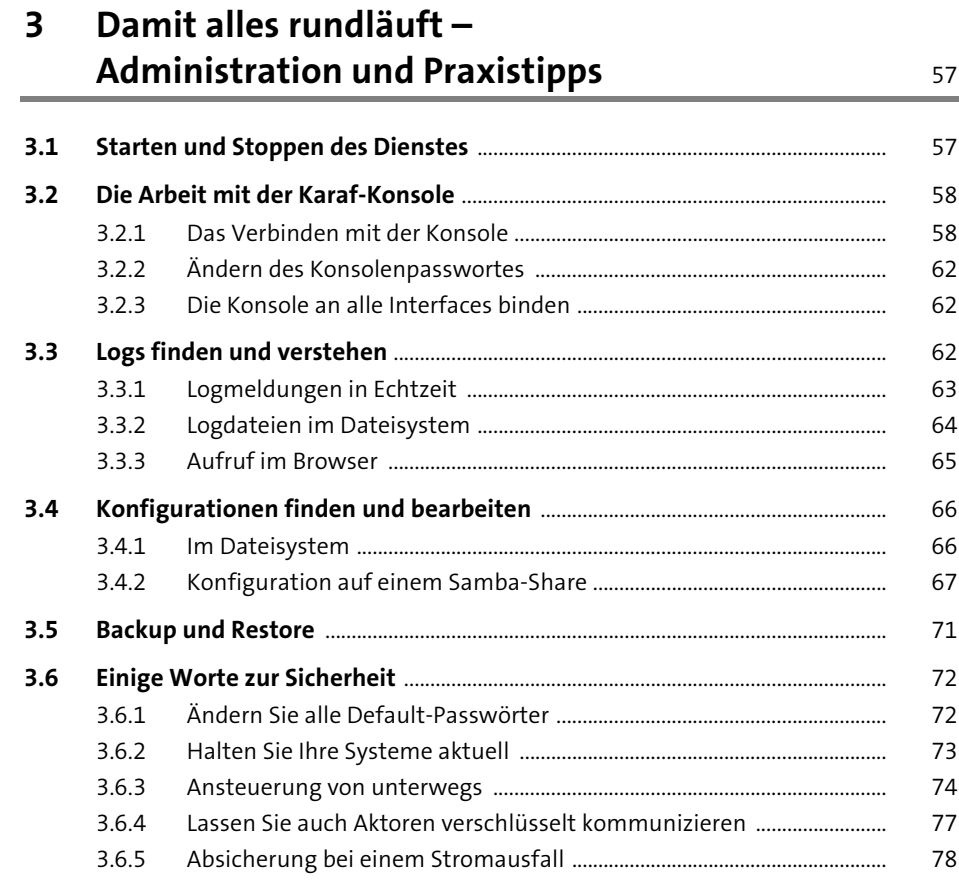

#### **4 Ihre Werkstatt –**

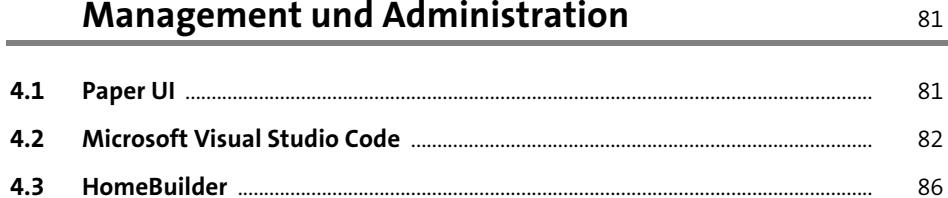

### **5 Alle Informationen auf einen Blick –**

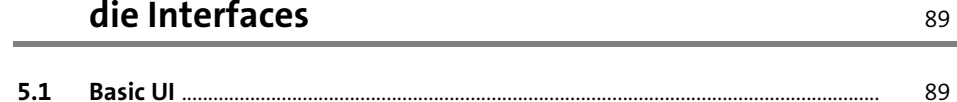

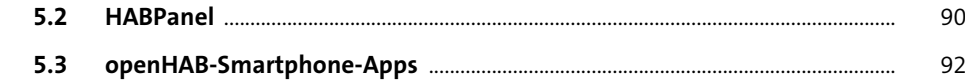

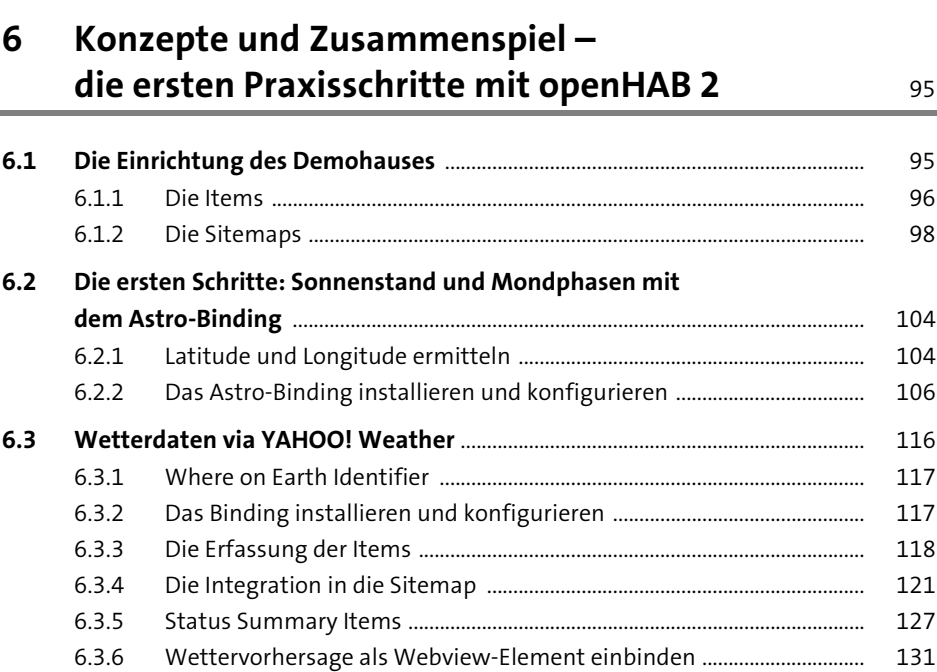

### **TEIL II openHAB 2 – Einsatz im Demohaus**

# **7 Stimmige Beleuchtung – so integrieren Sie Philips Hue** 137

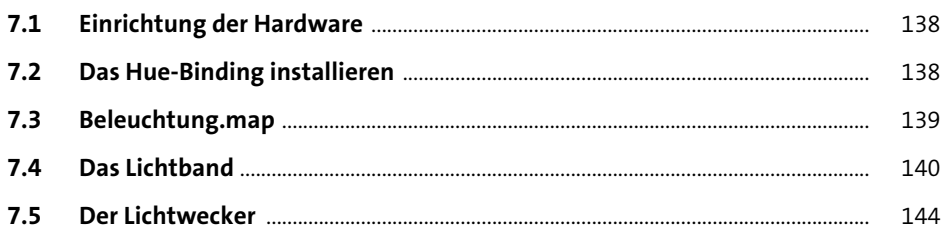

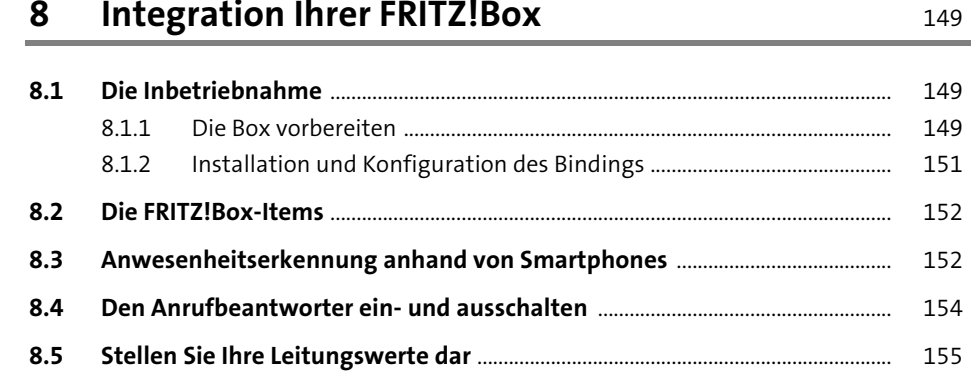

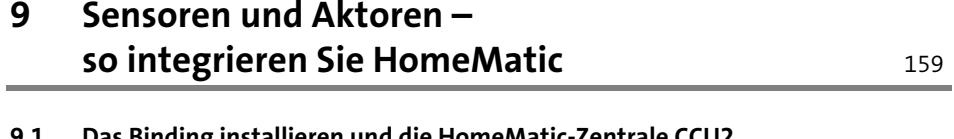

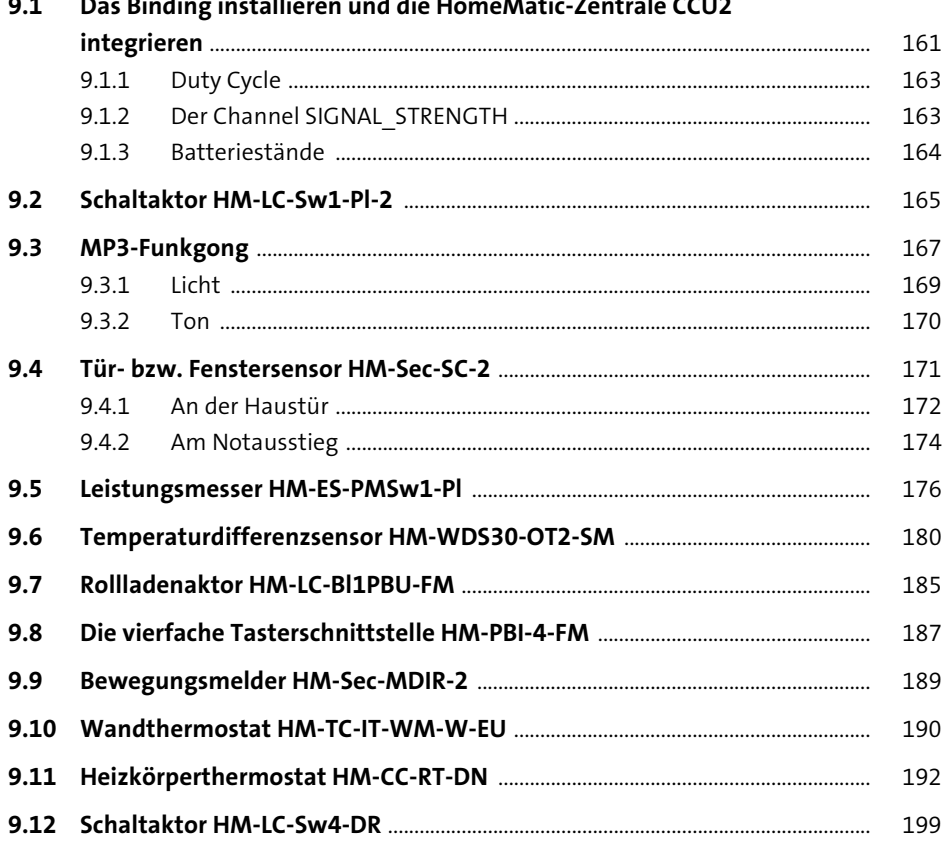

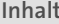

# 10 Film ab! Integration von Kodi

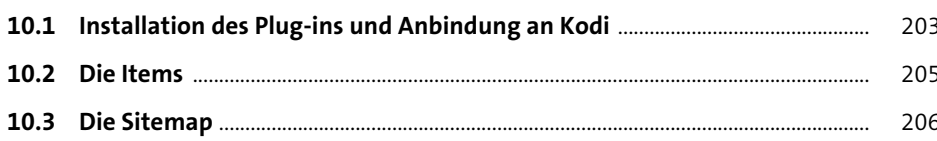

#### 11 Denken in Szenen so binden Sie Apple HomeKit ein

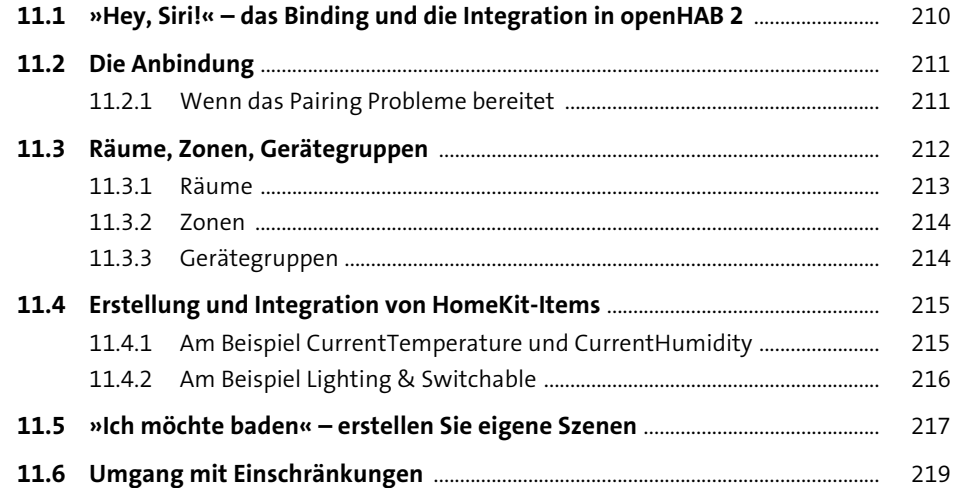

### 12 Einbringen von Actions

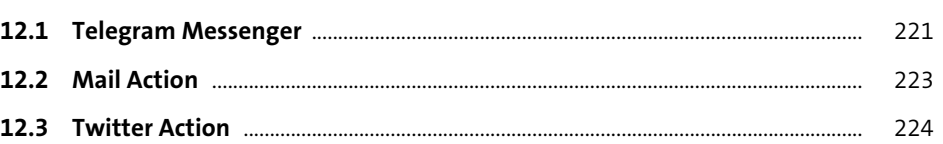

#### 13 Und Action! Ideen, Projekte und Regelwerke

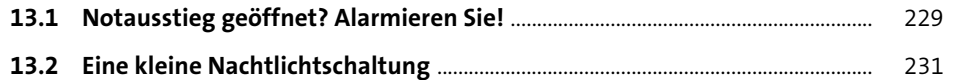

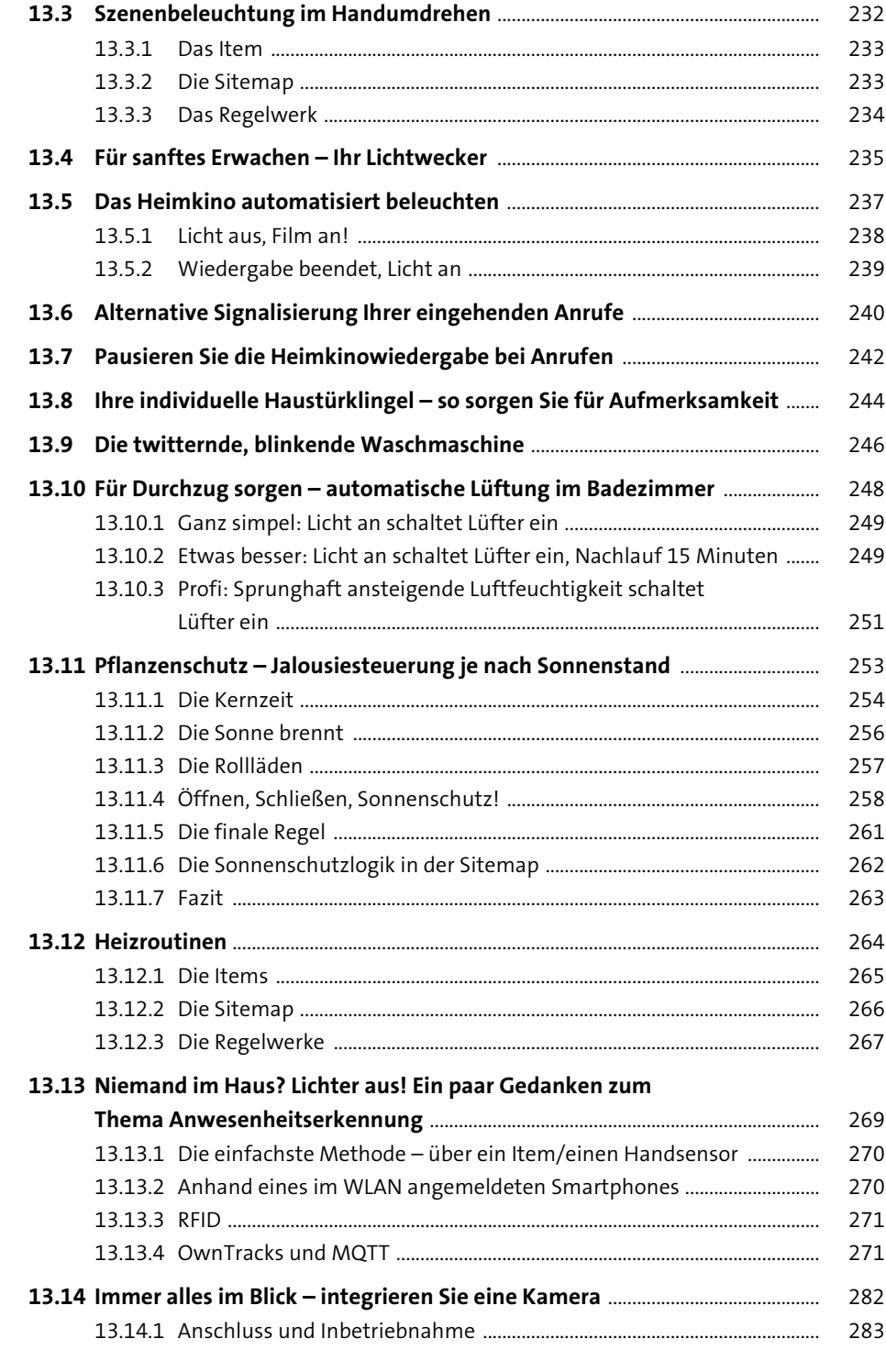

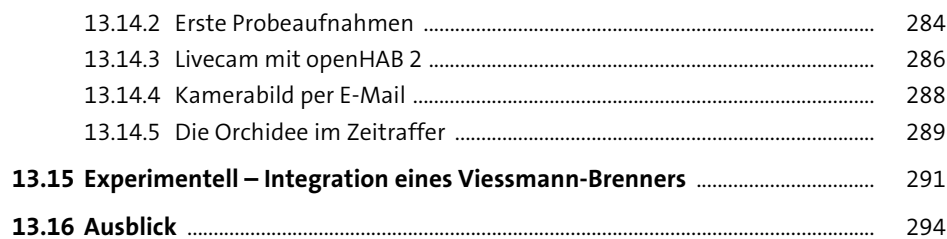

### TEIL III openHAB 2 - Konzepte und Theorie

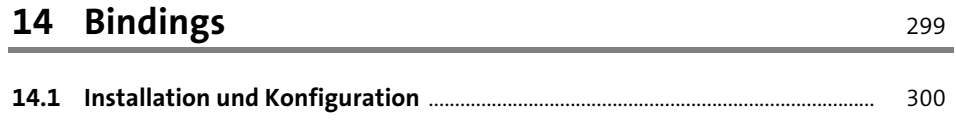

# 15 Things - »Alles ist ein Ding«

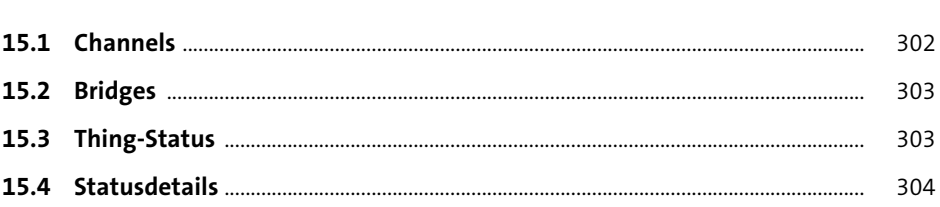

#### 16 Items - die virtuelle Sicht auf Ihre Hardware 307

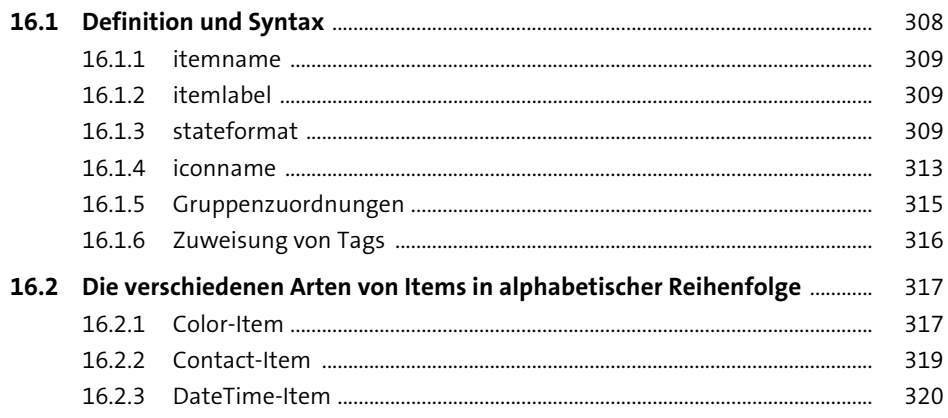

Inhalt

300

301

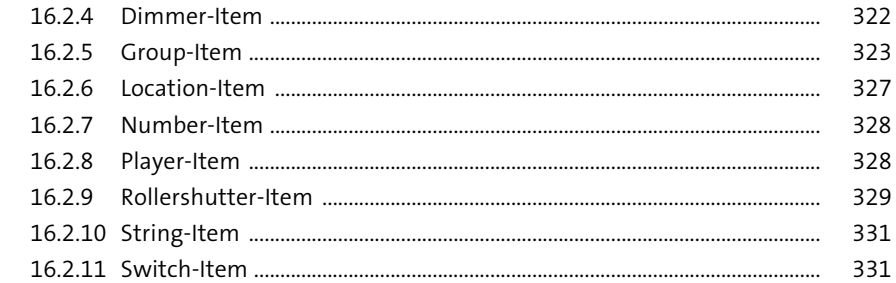

333

### 17 Sitemaps

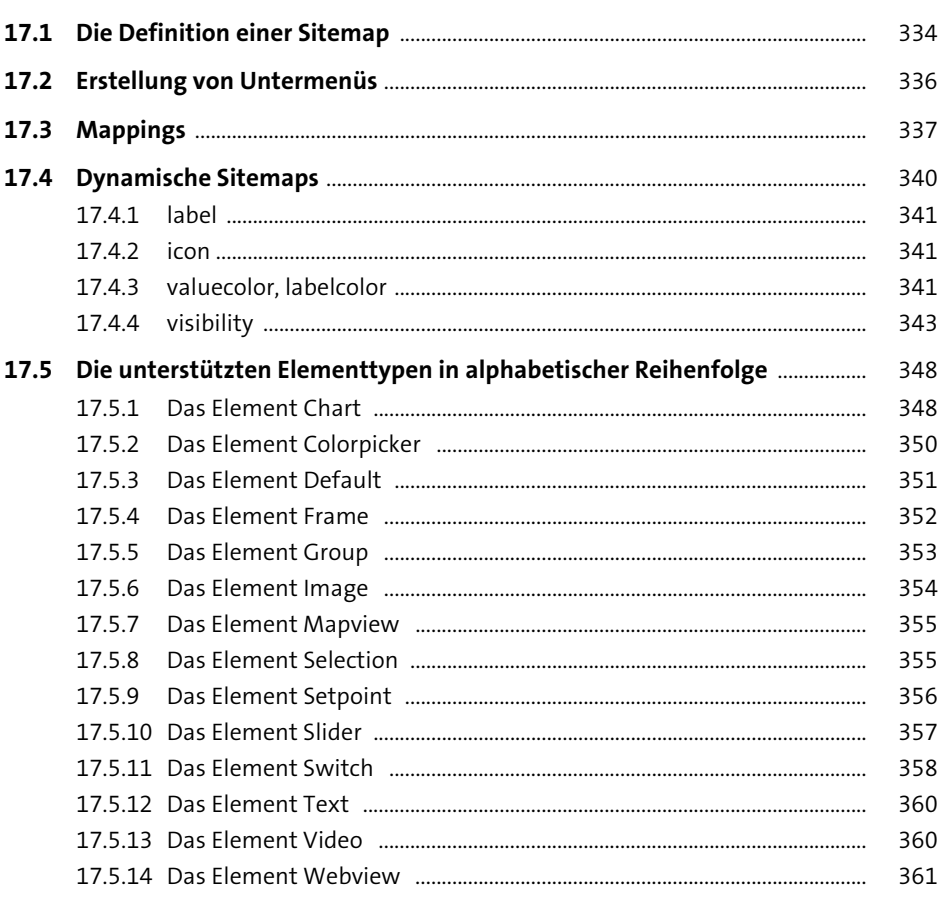

#### Inhalt

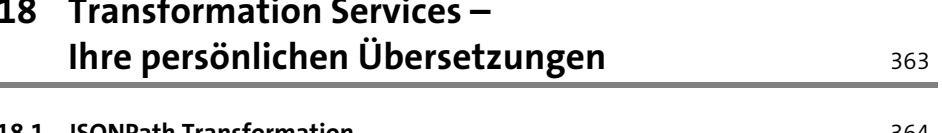

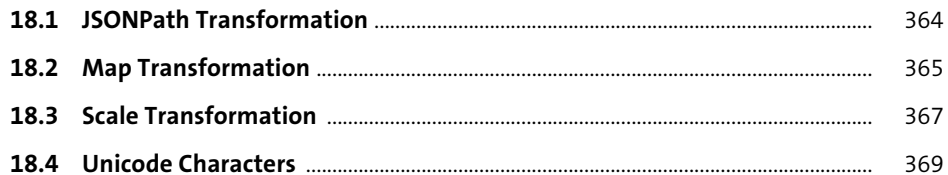

#### 19 Persistence Servicesspeichern Sie Ihre Daten dauerhaft 371

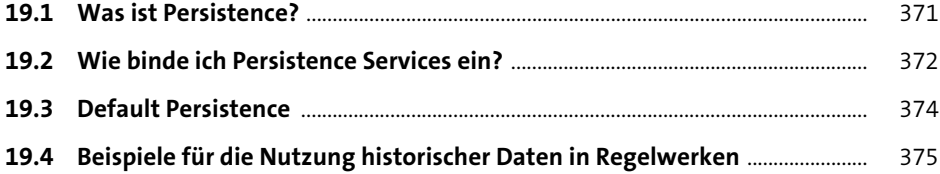

#### 20 Voice Services - »Ich glaub, ich höre Stimmen« 379

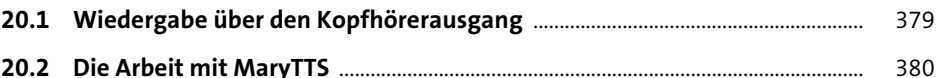

#### 21 Actions - Kommunikation des Systems 385

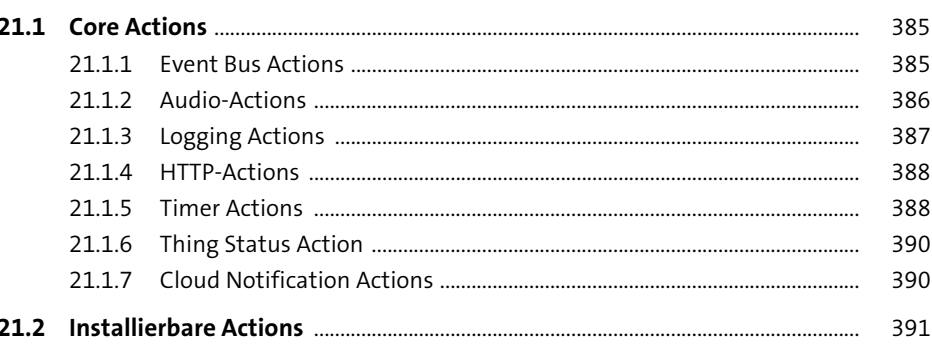

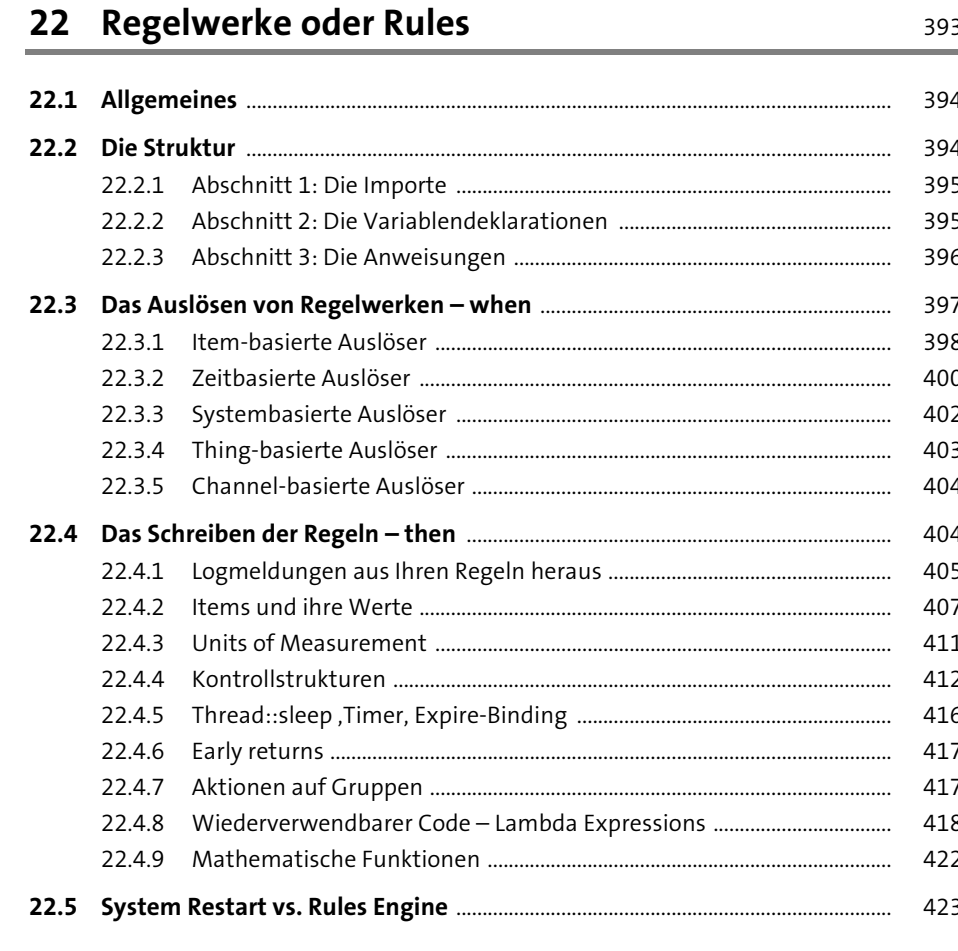

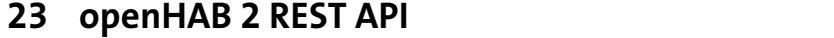

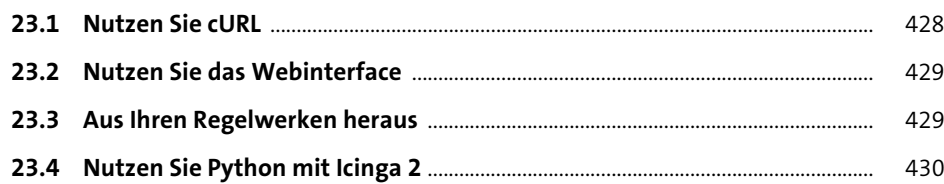

427

#### 24 Die Erstellung von Graphen

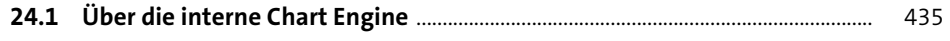

- 24.2 Mit InfluxDB und Grafana. 439
	- 440
	- 24.2.2 Grafana konfigurieren und InfluxDB als Backend hinterlegen ............ 442
	- 24.2.3 Dashboards und Visualisierungen in Grafana erstellen ........................... 444

#### 25 Das System auf einer externen Platte betreiben 453

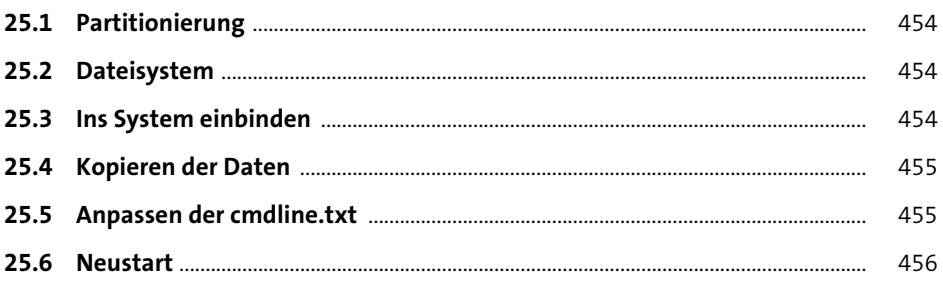

### 26 System-Backups mit AMANDA

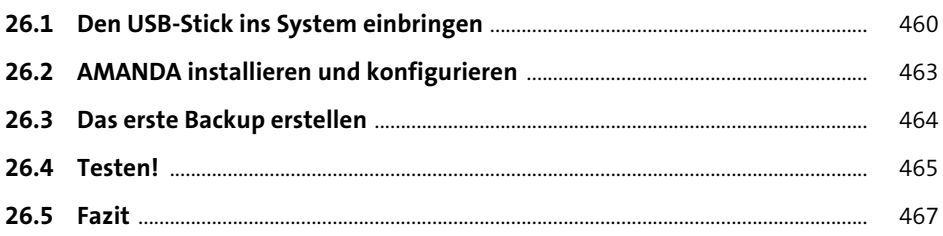

#### 27 Support und Ihr Mitwirken in der Community 469

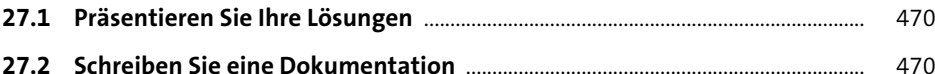

459

435

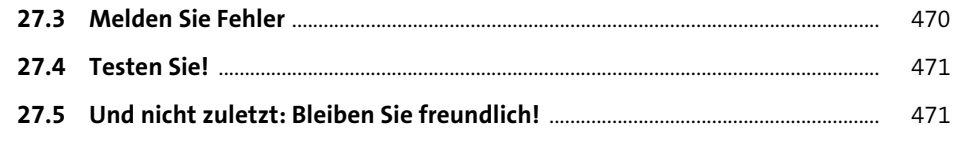

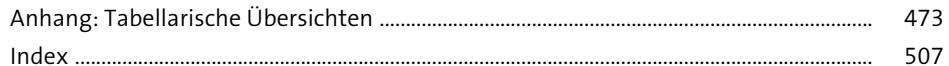